<sub>Докуме</sub>МИДНИСТЕРСТВО НАУЖИ И ВЫСШЕГО ОБРАЗОВАНИЯ РОССИЙСКОЙ ФЕДЕРАЦИИ Информация о владельце:<br>фио. *О*брадеральное государственное бюджетное образовательное учреждение высшего образования Должность: Проректор по учеб**жой ФКИСКИЙ** ГОСУДАРСТВЕННЫЙ УНИВЕРСИТЕТ СИСТЕМ УПРАВЛЕНИЯ И РАДИОЭЛЕКТРОНИКИ» (ТУСУР) ФИО: Сенченко Павел Васильевич Дата подписания: 11.11.2023 20:39:58 Уникальный программный ключ: 27e516f4c088deb62ba68945f4406e13fd454355

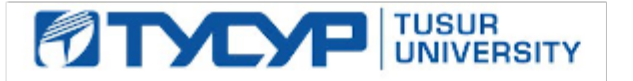

# УТВЕРЖДАЮ

Проректор по учебной работе Документ подписан электронной подписью

Сертификат: a1119608-cdff-4455-b54e-5235117c185c<br>Владелец: Сенченко Павел Васильевич Действителен: с 17.09.2019 по 16.09.2024

## РАБОЧАЯ ПРОГРАММА ДИСЦИПЛИНЫ

#### **Автоматизация экономической и организационной деятельности предприятий**

Уровень образования: **высшее образование - бакалавриат** Направление подготовки / специальность: **38.03.05 Бизнес-информатика** Направленность (профиль) / специализация: **ИТ-предпринимательство**  Форма обучения: **очная** Факультет: **ФСУ, Факультет систем управления** Кафедра: **АОИ, Кафедра автоматизации обработки информации** Курс: **4** Семестр: **7** Учебный план набора 2020 года

#### Распределение рабочего времени

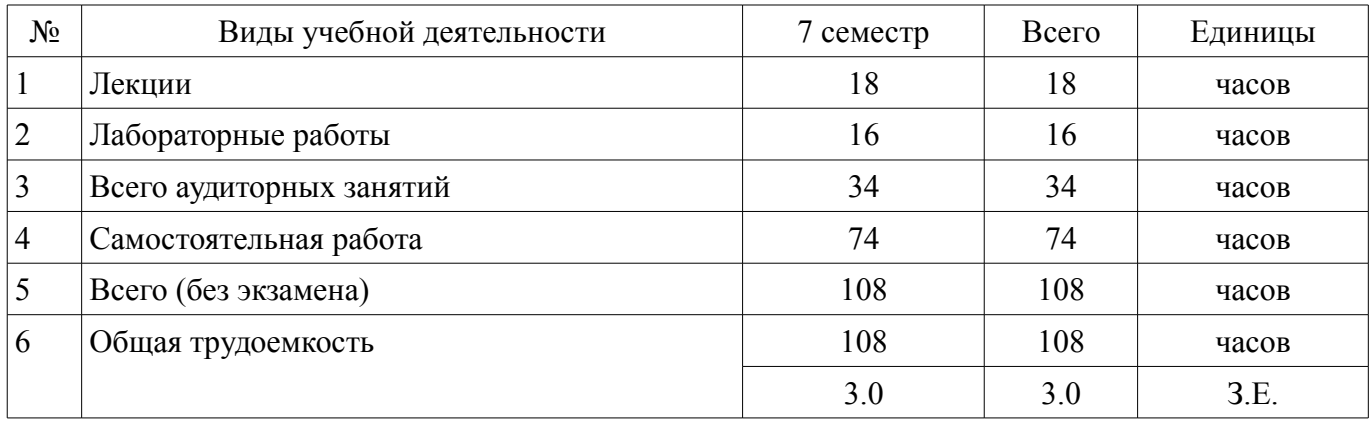

Зачёт: 7 семестр

Томск

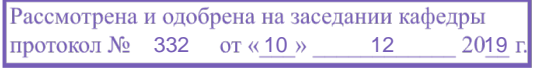

## ЛИСТ СОГЛАСОВАНИЯ

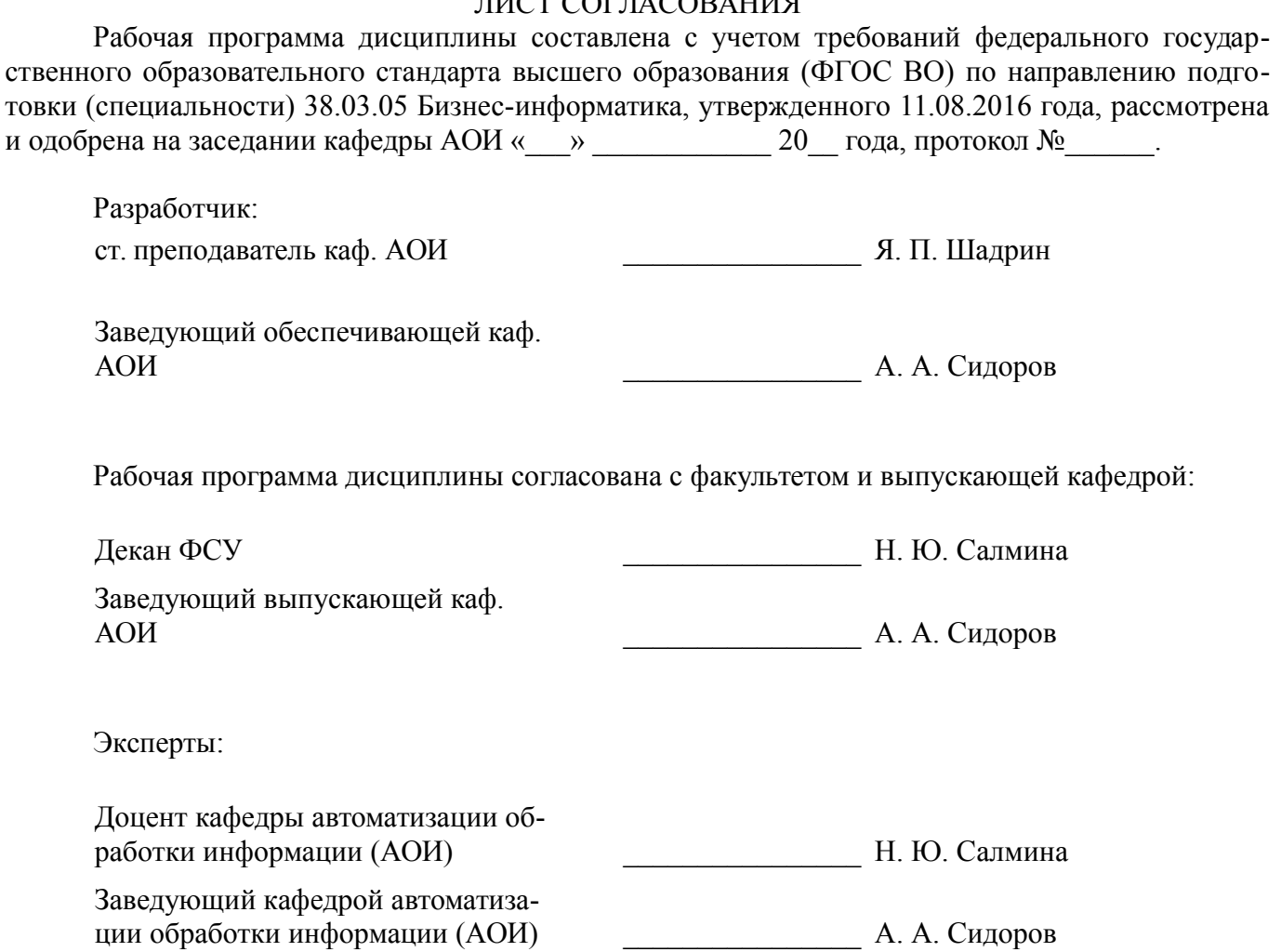

### 1. Цели и задачи дисциплины

#### 1.1. Цели дисциплины

- получение обучающимися теоретических знаний и практических навыков в области автоматизации экономической и организационной деятельности предприятий, а также способах ее осуществления

- овладение студентами необходимым и достаточным уровнем профессиональных компетенций для решения задач в организационно-управленческой деятельности.

#### 1.2. Задачи дисциплины

формирование представлений об общих принципах автоматизации экономической и организационной деятельности предприятий

изучение особенностей работы и функционала программы "1С: Предприятие 8.3"

 $\equiv$ формирование представлений об особенностях работы платформы и конфигурации

получение базовых навыков анализа состояния учета на предприятии и устранения вы- $\equiv$ явленных ошибок

## 2. Место дисциплины в структуре ОПОП

Дисциплина «Автоматизация экономической и организационной деятельности предприятий» (Б1.В.02.16) относится к блоку 1 (вариативная часть).

Предшествующими дисциплинами, формирующими начальные знания, являются: IT-бизнес и инновации, Базовые информационные технологии и процессы, Корпоративная ИТ-инфраструктура, Моделирование и анализ бизнес-процессов.

Последующими дисциплинами являются: Архитектура предприятия.

## 3. Требования к результатам освоения лисциплины

Процесс изучения дисциплины направлен на формирование следующих компетенций:

ПК-13 умение проектировать и внедрять компоненты ИТ-инфраструктуры предприятия,  $\equiv$ обеспечивающие достижение стратегических целей и поддержку бизнес-процессов;

В результате изучения дисциплины обучающийся должен:

знать проблемы и тенденции рынка ПО по автоматизации экономической и организаци- $\equiv$ онной деятельности предприятий; опасности и угрозы современного информационного общества; основы нормативного регулирования учета в Российской Федерации

уметь использовать основы экономических знаний в различных сферах деятельности; осуществлять рациональный выбор информационных систем и информационно-коммуникационных технологий для управления бизнесом; правильно идентифицировать, оценивать, классифицировать и систематизировать в "1С: Предприятие 8.3" отдельные факты хозяйственной деятельности

владеть способностью осуществлять инсталляцию и настройку параметров ПО информационных систем; навыками работы с законодательными и подзаконными актами в рамках тематики курса; навыками применения законодательства при решении практических задач

## 4. Объем дисциплины и виды учебной работы

Общая трудоемкость дисциплины составляет 3.0 зачетных единицы и представлена в таблице 4.1.

Таблина 4.1 - Трулоемкость лисниплины

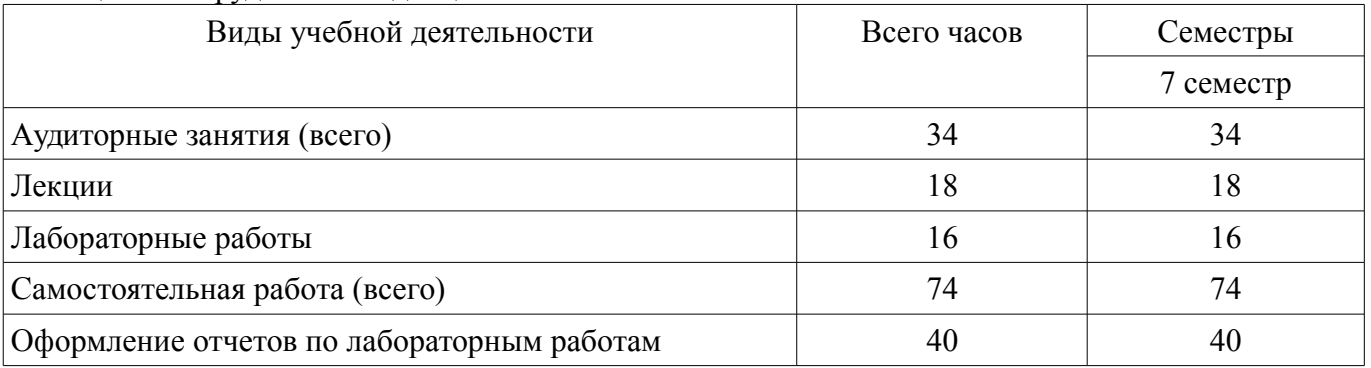

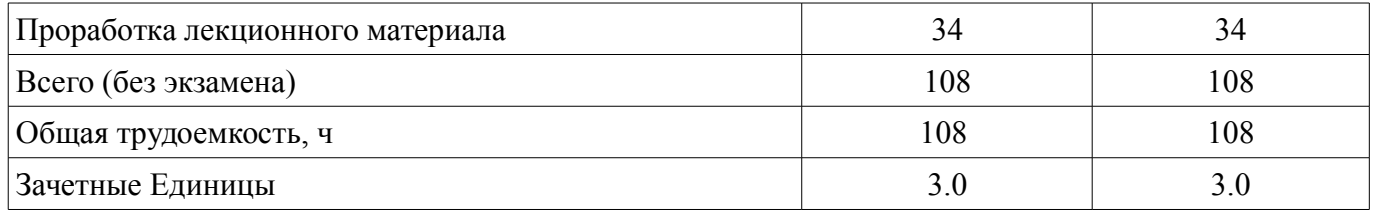

## **5. Содержание дисциплины**

#### **5.1. Разделы дисциплины и виды занятий**

Разделы дисциплины и виды занятий приведены в таблице 5.1.

Таблица 5.1 – Разделы дисциплины и виды занятий

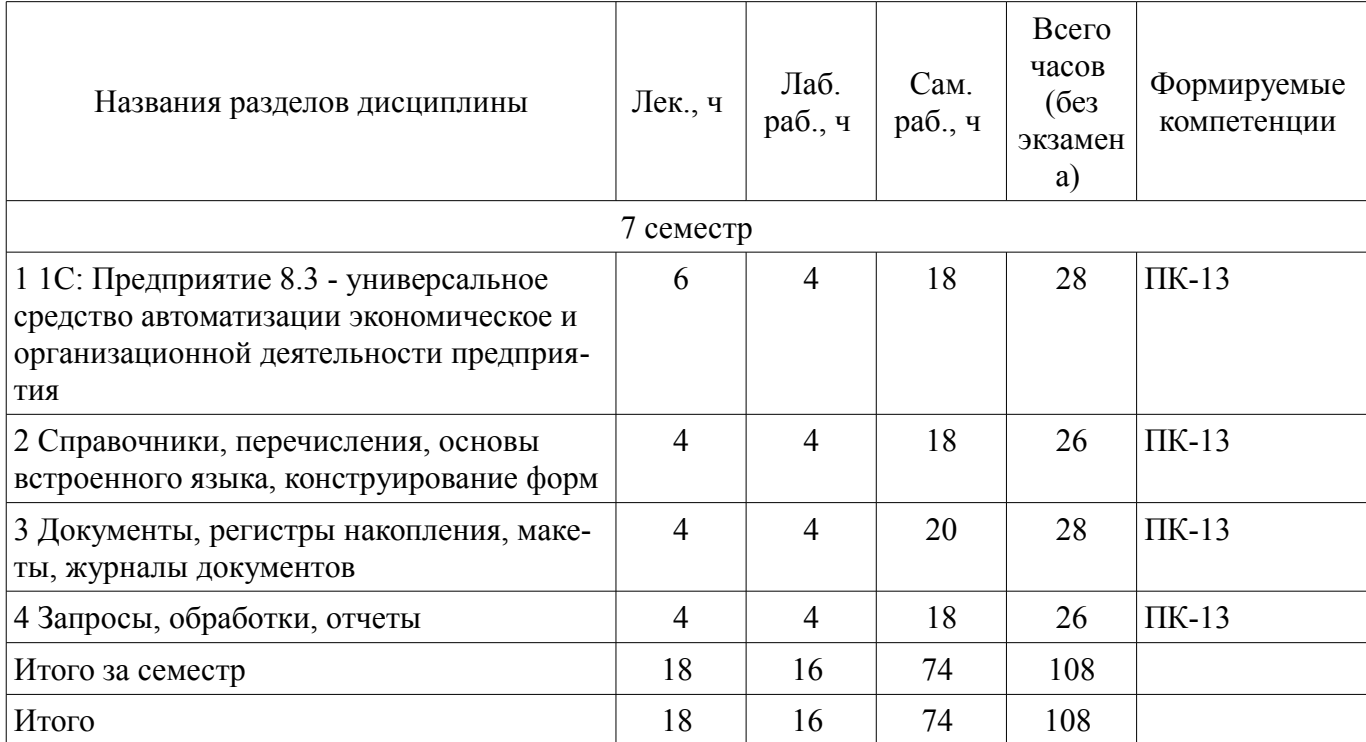

## **5.2. Содержание разделов дисциплины (по лекциям)**

Содержание разделов дисциплин (по лекциям) приведено в таблице 5.2. Таблица 5.2 – Содержание разделов дисциплин (по лекциям)

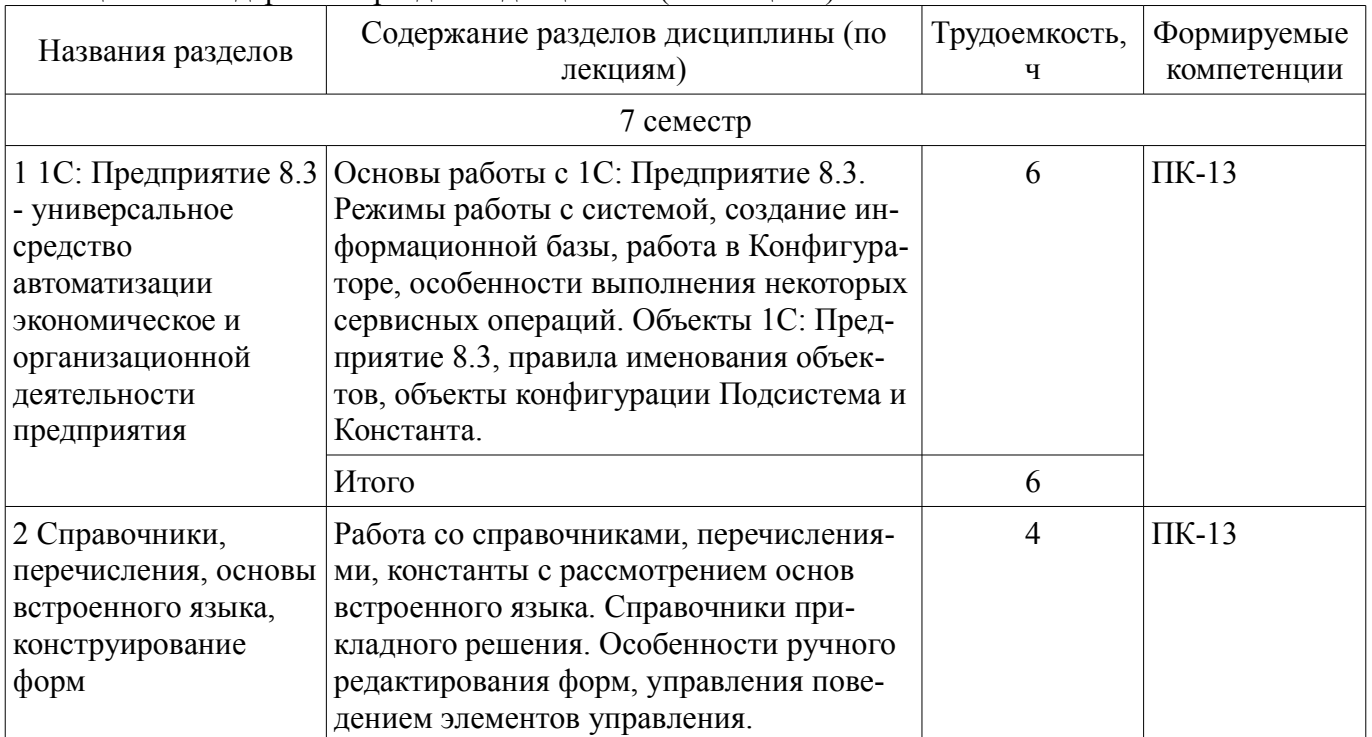

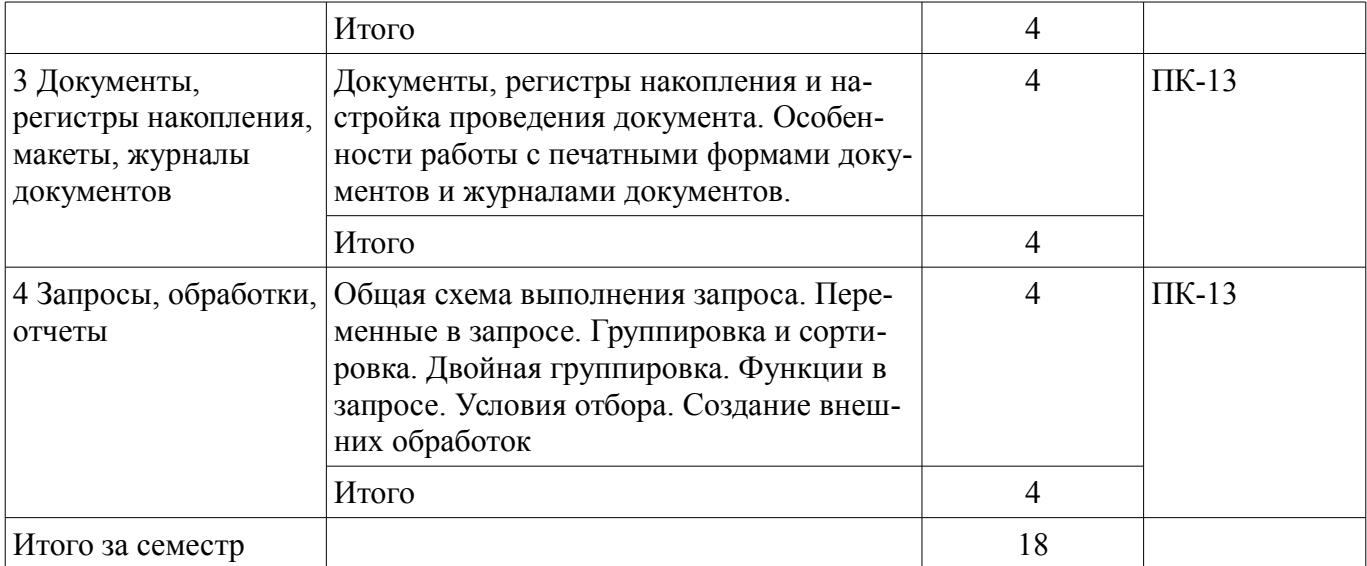

## **5.3. Разделы дисциплины и междисциплинарные связи с обеспечивающими (предыдущими) и обеспечиваемыми (последующими) дисциплинами**

Разделы дисциплины и междисциплинарные связи с обеспечивающими (предыдущими) и обеспечиваемыми (последующими) дисциплинами представлены в таблице 5.3. Таблица 5.3 – Разделы дисциплины и междисциплинарные связи

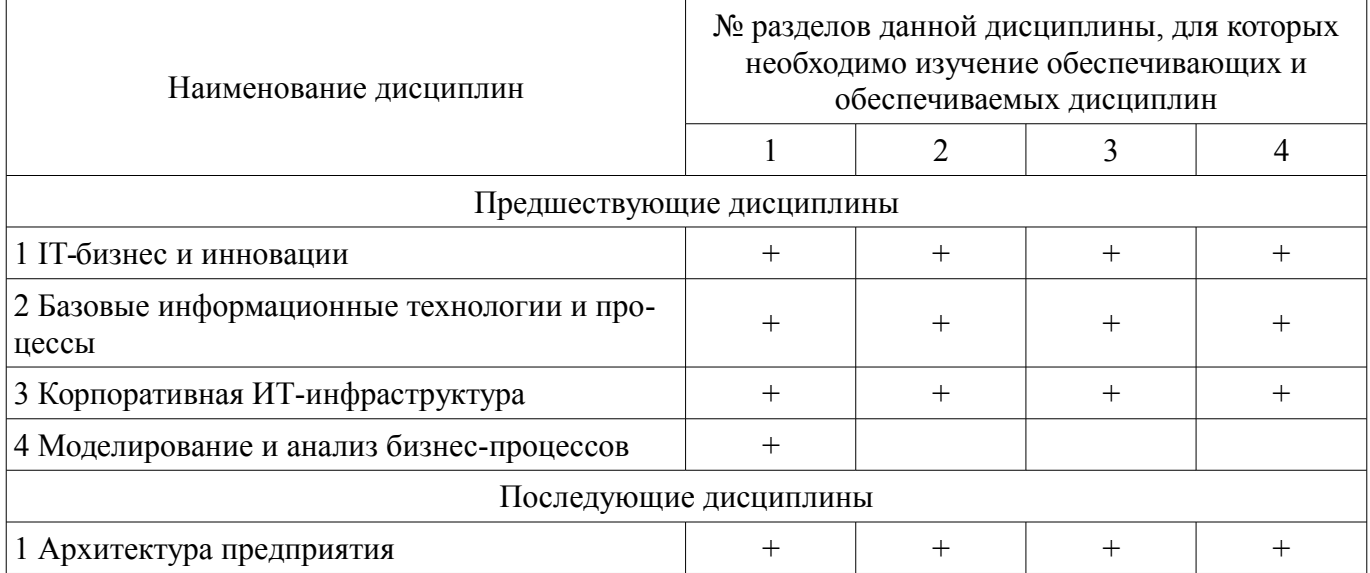

## **5.4. Соответствие компетенций, формируемых при изучении дисциплины, и видов занятий**

Соответствие компетенций, формируемых при изучении дисциплины, и видов занятий представлено в таблице 5.4.

Таблица 5.4 – Соответствие компетенций, формируемых при изучении дисциплины, и видов занятий

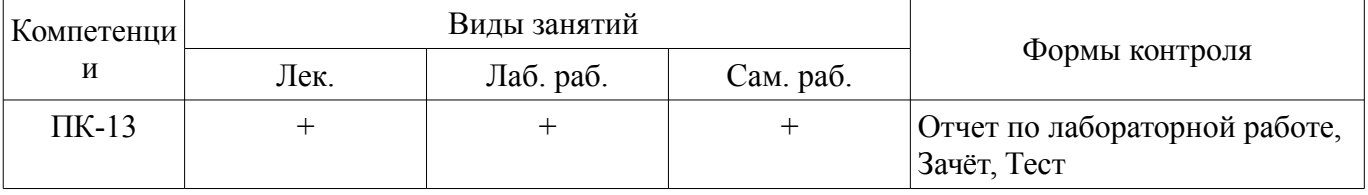

## **6. Интерактивные методы и формы организации обучения**

Не предусмотрено РУП.

## **7. Лабораторные работы**

Наименование лабораторных работ приведено в таблице 7.1.

|                                                                                    | $1$ avimina $7.1 - 11$ ammenobanne JiaoopaTophbiA paoo $1$                                |                    |                            |  |  |  |
|------------------------------------------------------------------------------------|-------------------------------------------------------------------------------------------|--------------------|----------------------------|--|--|--|
| Названия разделов                                                                  | Наименование лабораторных работ                                                           | Трудоемкость,<br>ч | Формируемые<br>компетенции |  |  |  |
| 7 семестр                                                                          |                                                                                           |                    |                            |  |  |  |
| 1 1С: Предприятие<br>8.3 - универсальное<br>средство                               | Установка системы 1С: Предприятие 8.3.<br>Основные принципы работы с платфор-<br>мой.     | $\overline{4}$     | $\Pi K-13$                 |  |  |  |
| автоматизации<br>экономическое и<br>организационной<br>деятельности<br>предприятия | Итого                                                                                     | $\overline{4}$     |                            |  |  |  |
| 2 Справочники,<br>перечисления,<br>основы встроенного                              | Разработка информационной системы для<br>хранения информации о сотрудниках<br>предприятия | $\overline{4}$     | $\Pi K-13$                 |  |  |  |
| языка,<br>конструирование<br>форм                                                  | Итого                                                                                     | $\overline{4}$     |                            |  |  |  |
| 3 Документы,                                                                       | Разработка основных документов, отчеты.                                                   | 4                  | $\Pi K-13$                 |  |  |  |
| регистры накопления,<br>макеты, журналы<br>документов                              | Итого                                                                                     | $\overline{4}$     |                            |  |  |  |
| 4 Запросы,<br>обработки, отчеты                                                    | Разработка запросов                                                                       | 4                  | $\Pi K-13$                 |  |  |  |
|                                                                                    | Итого                                                                                     | $\overline{4}$     |                            |  |  |  |
| Итого за семестр                                                                   |                                                                                           | 16                 |                            |  |  |  |

Таблица 7.1 – Наименование лабораторных работ

## **8. Практические занятия (семинары)**

Не предусмотрено РУП.

## **9. Самостоятельная работа**

Виды самостоятельной работы, трудоемкость и формируемые компетенции представлены в таблице 9.1.

Таблица 9.1 – Виды самостоятельной работы, трудоемкость и формируемые компетенции

| Названия разделов                                                                                                    | Виды самостоятельной<br>работы                | Трудоемкость,<br>ч | Формируемые<br>компетенции | Формы контроля                                    |  |  |
|----------------------------------------------------------------------------------------------------|-----------------------------------------------|--------------------|----------------------------|---------------------------------------------------|--|--|
| 7 семестр                                                                                                    |                                               |                    |                            |                                                   |  |  |
| 1 1С: Предприятие<br>$8.3 -$<br>универсальное<br>средство<br>автоматизации<br>экономическое и<br>организационной<br>деятельности<br>предприятия | Проработка лекционно-<br>го материала         | 8                  | $\Pi K-13$                 | Зачёт, Отчет по ла-<br>бораторной работе,<br>Тест |  |  |
|                                                                                                    | Оформление отчетов по<br>лабораторным работам | 10                 |                            |                                                   |  |  |
|                                                                                                    | Итого                                         | 18                 |                            |                                                   |  |  |
| 2 Справочники,<br>перечисления,                                                                                                    | Проработка лекционно-<br>го материала         | 8                  | $\Pi K-13$                 | Зачёт, Отчет по ла-<br>бораторной работе,<br>Tect |  |  |
| основы<br>встроенного языка,<br>конструирование<br>форм                                                                                         | Оформление отчетов по<br>лабораторным работам | 10                 |                            |                                                   |  |  |
|                                                                                                    | Итого                                         | 18                 |                            |                                                   |  |  |

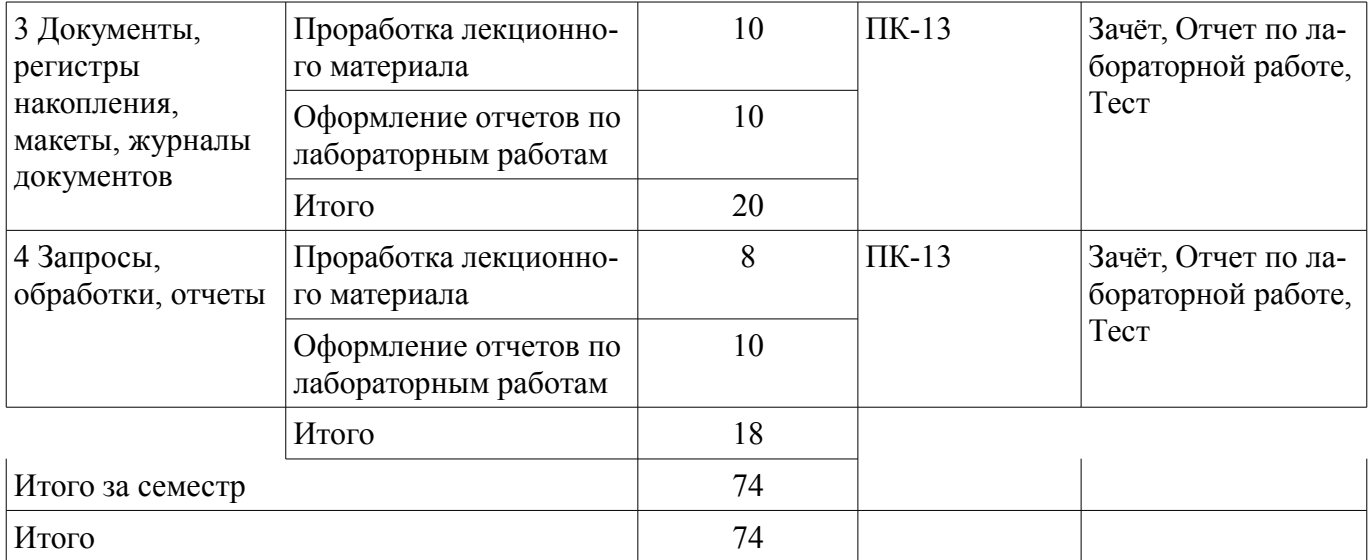

## **10. Курсовой проект / курсовая работа**

Не предусмотрено РУП.

#### **11. Рейтинговая система для оценки успеваемости обучающихся**

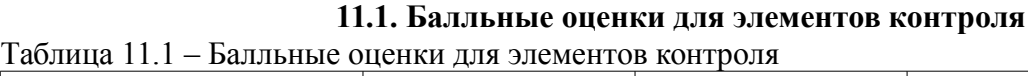

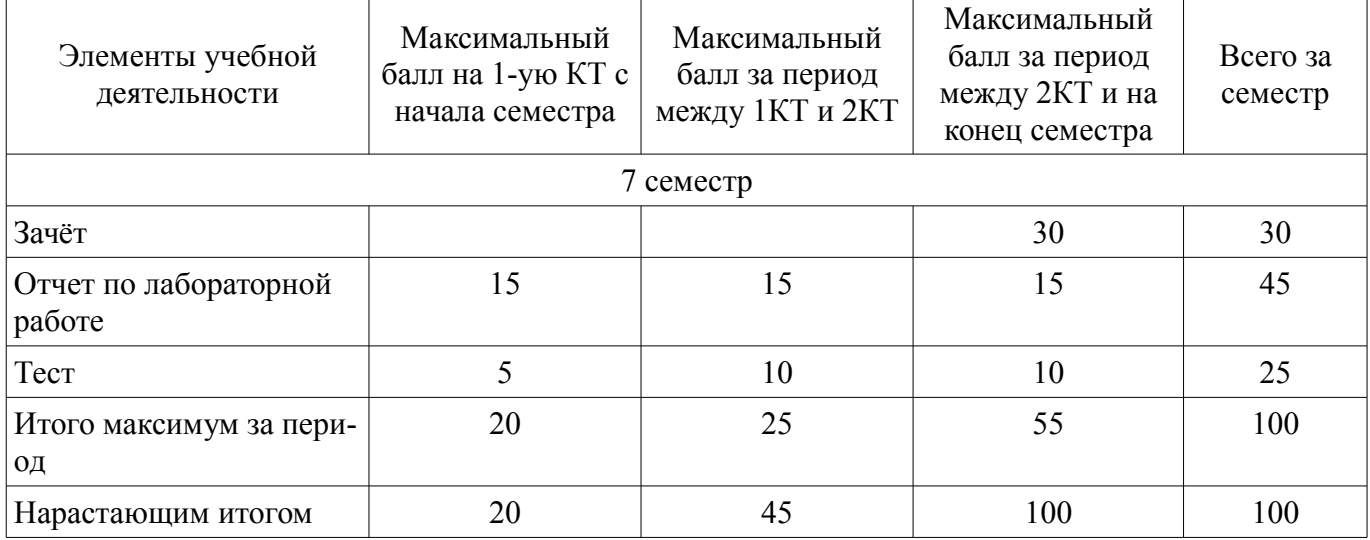

## **11.2. Пересчет баллов в оценки за контрольные точки**

Пересчет баллов в оценки за контрольные точки представлен в таблице 11.2.

Таблица 11.2 – Пересчет баллов в оценки за контрольные точки

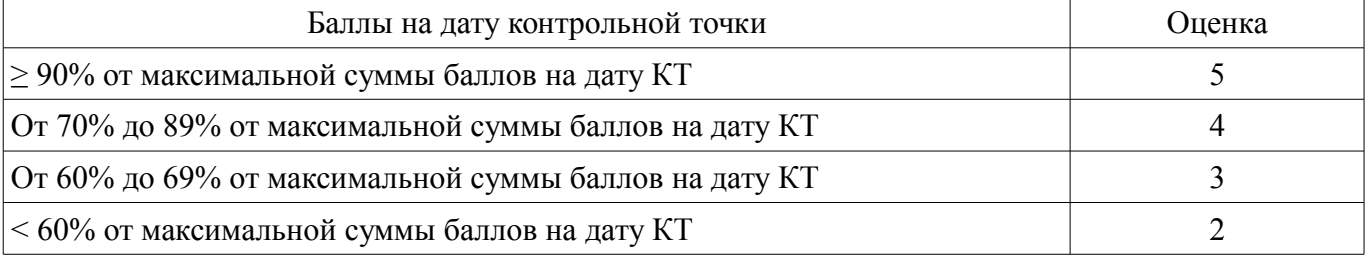

## **11.3. Пересчет суммы баллов в традиционную и международную оценку**

Пересчет суммы баллов в традиционную и международную оценку представлен в таблице 11.3.

Таблица 11.3 – Пересчет суммы баллов в традиционную и международную оценку

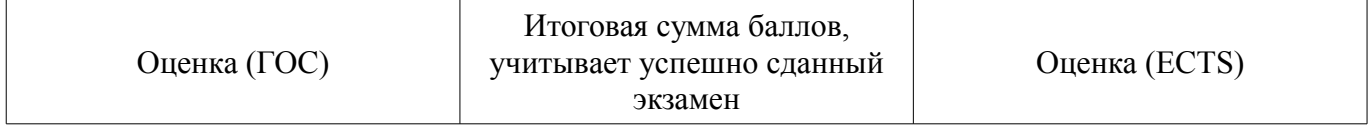

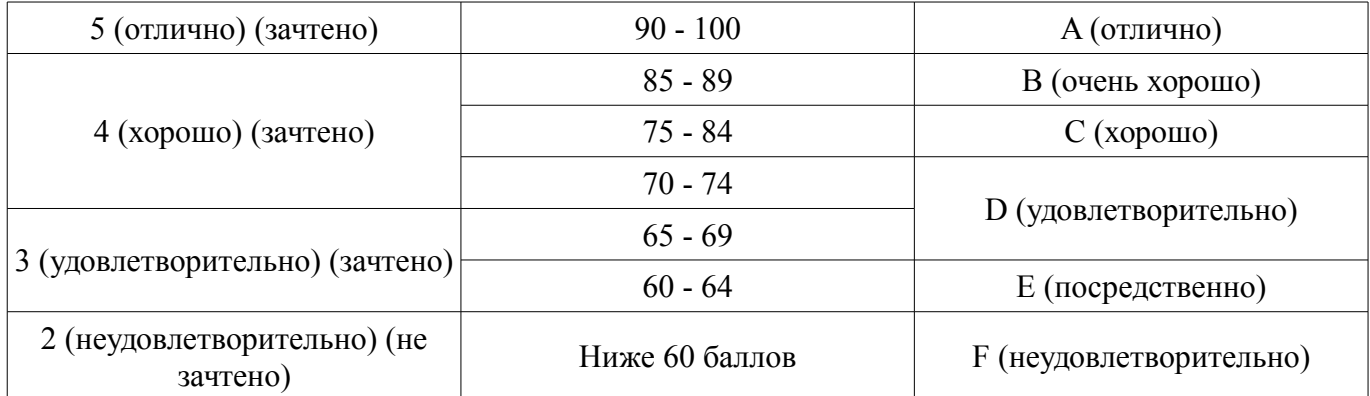

#### **12. Учебно-методическое и информационное обеспечение дисциплины**

#### **12.1. Основная литература**

1. Предметно-ориентированные экономические информационные системы [Электронный ресурс]: Учебное пособие / А. И. Исакова - 2016. 239 с. — Режим доступа: https://edu.tusur.ru/publications/6542 (дата обращения: 29.11.2021).

#### **12.2. Дополнительная литература**

1. Голубева, О. Л. 1с [Электронный ресурс]: бухгалтерия : учебник для вузов / О. Л. Голубева. — Москва : Издательство Юрайт, 2021. — 158 с. — (Высшее образование). — ISBN 978-5- 534-14685-1. — Текст : электронный // Образовательная платформа Юрайт [сайт]. — Режим доступа: https://urait.ru/bcode/479049 (дата обращения: 29.11.2021).

#### **12.3. Учебно-методические пособия**

#### **12.3.1. Обязательные учебно-методические пособия**

1. Рекомендации к практическим занятиям и организации самостоятельной работы представлены на платформе НОУ «ИНТУИТ» [Электронный ресурс]: — Режим доступа: https://intuit.ru/studies/courses/617/473/info (дата обращения: 29.11.2021).

#### **12.3.2. Учебно-методические пособия для лиц с ограниченными возможностями здоровья и инвалидов**

Учебно-методические материалы для самостоятельной и аудиторной работы обучающихся из числа лиц с ограниченными возможностями здоровья и инвалидов предоставляются в формах, адаптированных к ограничениям их здоровья и восприятия информации.

#### **Для лиц с нарушениями зрения:**

- в форме электронного документа;
- в печатной форме увеличенным шрифтом.

## **Для лиц с нарушениями слуха:**

- в форме электронного документа;
- в печатной форме.

#### **Для лиц с нарушениями опорно-двигательного аппарата:**

- в форме электронного документа;
- в печатной форме.

## **12.4. Профессиональные базы данных и информационные справочные системы**

1. Образовательный портал университета (http://edu.tusur.ru), общедоступные информационные ресурсы и поисковые системы

2. При изучении дисциплины рекомендуется использовать базы данных и информационно-справочные системы, к которым у ТУСУРа есть доступ https://lib.tusur.ru/ru/resursy/bazydannyh

#### **13. Материально-техническое обеспечение дисциплины и требуемое программное обеспечение**

#### **13.1. Общие требования к материально-техническому и программному обеспечению дисциплины**

#### **13.1.1. Материально-техническое и программное обеспечение для лекционных занятий**

Для проведения занятий лекционного типа, групповых и индивидуальных консультаций, текущего контроля и промежуточной аттестации используется учебная аудитория с количеством посадочных мест не менее 22-24, оборудованная доской и стандартной учебной мебелью. Имеются демонстрационное оборудование и учебно-наглядные пособия, обеспечивающие тематические иллюстрации по лекционным разделам дисциплины.

## **13.1.2. Материально-техническое и программное обеспечение для лабораторных работ**

Компьютерный класс № 2

учебная аудитория для проведения занятий практического типа, учебная аудитория для проведения занятий лабораторного типа, помещение для курсового проектирования (выполнения курсовых работ), помещение для проведения групповых и индивидуальных консультаций

634034, Томская область, г. Томск, Вершинина улица, д. 74, 430 ауд.

Описание имеющегося оборудования:

- Персональный компьютер Intel Core i5-9600K 6х3.7ГГц, ОЗУ – 16 Гб, жесткий диск SSD –  $250 \Gamma 6 - 25 \mu T$ .:

- Персональный компьютер Intel Core i5-9500 6х3.0ГГц, ОЗУ – 16 Гб, жесткий диск SSD – 500 Гб – 1 шт.;

- Проектор Epson EB-982W;
- Экран для проектора;
- Магнитно-маркерная доска;
- Комплект специализированной учебной мебели;
- Рабочее место преподавателя.

Программное обеспечение:

- 1С:Предприятие v8, каф. АОИ
- Google Chrome, Open Source
- Microsoft Office 2010 Standard
- PDF-XChange Editor, свободно распространяемое ПО
- Система ГАРАНТ, каф. АОИ

Компьютерный класс

учебная аудитория для проведения занятий практического типа, учебная аудитория для проведения занятий лабораторного типа, помещение для курсового проектирования (выполнения курсовых работ), помещение для проведения групповых и индивидуальных консультаций

634034, Томская область, г. Томск, Вершинина улица, д. 74, 407 ауд.

Описание имеющегося оборудования:

- Персональный компьютер Intel Core i5-2320 4x3.0 Ггц, ОЗУ – 4 Гб, жесткий диск – 500 Гб;

- Проектор Optoma Ex632.DLP;
- Экран для проектора;
- Магнитно-маркерная доска;
- Комплект специализированной учебной мебели;
- Рабочее место преподавателя.

Программное обеспечение:

- 1С:Предприятие v8, каф. АОИ
- Google Chrome, Open Source
- Microsoft Office 2013 Standard
- PDF-XChange Editor, свободно распространяемое ПО
- Система ГАРАНТ, каф. АОИ

Компьютерный класс № 1

учебная аудитория для проведения занятий практического типа, учебная аудитория для проведения занятий лабораторного типа, помещение для курсового проектирования (выполнения курсовых работ), помещение для проведения групповых и индивидуальных консультаций

634034, Томская область, г. Томск, Вершинина улица, д. 74, 428 ауд.

Описание имеющегося оборудования:

- Персональный компьютер Intel Core i5-9600K  $6x3.7\Gamma\Gamma$ ц, ОЗУ – 16 Гб, жесткий диск SSD – 250 Гб – 15 шт.;

- Персональный компьютер Intel Core i5-9500 6х3,0ГГц, ОЗУ - 16 Гб, жесткий диск SSD -500 Гб – 1 шт.;

- Проектор Epson EB-982W;

- Экран для проектора;
- Магнитно-маркерная доска;
- Комплект специализированной учебной мебели;

- Рабочее место преподавателя.

Программное обеспечение:

- 1С:Предприятие v8, каф. АОИ
- Google Chrome, Open Source
- Microsoft Office 2010 Standard
- PDF-XChange Editor, свободно распространяемое ПО
- Система ГАРАНТ, каф. АОИ

#### Компьютерный класс

учебная аудитория для проведения занятий практического типа, учебная аудитория для проведения занятий лабораторного типа, помещение для курсового проектирования (выполнения курсовых работ), помещение для проведения групповых и индивидуальных консультаций

634034, Томская область, г. Томск, Вершинина улица, д. 74, 409 ауд.

Описание имеющегося оборудования:

- Персональный компьютер Intel Core 2 Duo E6550 2x2.3 Ггц, ОЗУ – 4 Гб, жесткий диск – 250 Гб;

- Проектор Optoma Ex632.DLP;
- Экран для проектора;
- Магнитно-маркерная доска;
- Комплект специализированной учебной мебели;

- Рабочее место преподавателя.

Программное обеспечение:

- 1С:Предприятие v8, каф. АОИ
- Google Chrome, Open Source
- Microsoft Office 2010 Standard
- PDF-XChange Editor, свободно распространяемое ПО
- Система ГАРАНТ, каф. АОИ

#### **13.1.3. Материально-техническое и программное обеспечение для самостоятельной работы**

Для самостоятельной работы используются учебные аудитории (компьютерные классы), расположенные по адресам:

- 634050, Томская область, г. Томск, Ленина проспект, д. 40, 233 ауд.;

- 634045, Томская область, г. Томск, ул. Красноармейская, д. 146, 201 ауд.;

- 634034, Томская область, г. Томск, Вершинина улица, д. 47, 126 ауд.;

- 634034, Томская область, г. Томск, Вершинина улица, д. 74, 207 ауд.

Состав оборудования:

- учебная мебель;

- компьютеры класса не ниже ПЭВМ INTEL Celeron D336 2.8ГГц. - 5 шт.;

- компьютеры подключены к сети «Интернет» и обеспечивают доступ в электронную информационно-образовательную среду университета.

Перечень программного обеспечения:

- Microsoft Windows;
- OpenOffice;
- Kaspersky Endpoint Security 10 для Windows;
- 7-Zip;
- Google Chrome.

#### **13.2. Материально-техническое обеспечение дисциплины для лиц с ограниченными возможностями здоровья и инвалидов**

Освоение дисциплины лицами с ограниченными возможностями здоровья и инвалидами осуществляется с использованием средств обучения общего и специального назначения.

При занятиях с обучающимися **с нарушениями слуха** предусмотрено использование звукоусиливающей аппаратуры, мультимедийных средств и других технических средств приема/передачи учебной информации в доступных формах, мобильной системы преподавания для обучающихся с инвалидностью, портативной индукционной системы. Учебная аудитория, в которой занимаются обучающиеся с нарушением слуха, оборудована компьютерной техникой, аудиотехникой, видеотехникой, электронной доской, мультимедийной системой.

При занятиях с обучающимися **с нарушениями зрениями** предусмотрено использование в лекционных и учебных аудиториях возможности просмотра удаленных объектов (например, текста на доске или слайда на экране) при помощи видеоувеличителей для комфортного просмотра.

При занятиях с обучающимися **с нарушениями опорно-двигательного аппарата** используются альтернативные устройства ввода информации и другие технические средства приема/передачи учебной информации в доступных формах, мобильной системы обучения для людей с инвалидностью.

#### **14. Оценочные материалы и методические рекомендации по организации изучения дисциплины**

#### **14.1. Содержание оценочных материалов и методические рекомендации**

Для оценки степени сформированности и уровня освоения закрепленных за дисциплиной компетенций используются оценочные материалы в составе:

#### **14.1.1. Тестовые задания**

1) В каком режиме работы программы осуществляется разработка прикладного решения?

- а) в режиме 1С:Предприятие
- б) в режиме 1С:Предприятие и в режиме 1С:Конфигуратор
- в) в режиме 1С:Организация
- г) в режиме Конфигуратор
- 2) Какое расширение имеет файл выгрузки информационной базы?
- а) .CF
- б) .CD
- в) .DT
- г) .BD

3) Как создать архивную копию информационной базы?

а) в режиме 1С:Организация воспользоваться командой Администрирование > Выгрузить информационную базу

б) в режиме 1С:Предприятие или 1С:Организация воспользоваться командой Администрирование > Выгрузить информационную базу

в) в режиме 1С:Предприятие воспользоваться командой Администрирование > Выгрузить информационную базу

г) в режиме Конфигуратор воспользоваться командой Администрирование > Выгрузить информационную базу

4) Что означает значок "\*" в заголовке окна дерева конфигурации?

а) этот значок используется в декоративных целях, никакой смысловой нагрузки не несет

б) это - признак того, что данная конфигурация заблокирована от изменений

в) это - признак того, что изменения, внесенные в конфигурацию, еще не сохранены

г) этот значок сообщает о том, что конфигурация успешно выгружена в файл

5) При загрузке информационной базы из файла в существующую открытую информационную базу...

а) открытая информационная база полностью заменяется на загружаемую, без возможности автоматического восстановления

б) такая операция невозможна, загружать файлы выгрузки информационных баз можно только в пустые информационные базы

в) в открытую информационную базу вносятся обратимые изменения

г) в итоговой базе, при условии совпадения объектов открытой и загружаемой базы, создаются копии объектов

6) Можно ли открыть Дерево конфигурации для конфигурации базы данных, и если да - то как это сделать?

а) дерево конфигурации для конфигурации базы данных всегда открыто и не может быть закрыто

б) это возможно, нужно применить команду Конфигурация > Открыть конфигурацию

в) это возможно, нужно применить команду Конфигурация > Конфигурация базы данных > Открыть конфигурацию БД

г) нет, это невозможно, конфигурация базы данных - это несуществующее понятие

7) Какой из перечисленных объектов относится к общим?

а) форма документа

 $6$ ) отчет

в) регистр накопления

г) план обмена

8) Какой из перечисленных видов объектов относится к подчиненным?

а) справочник

б) измерение регистра

в) документ

г) подсистема

9) Какой из перечисленных объектов относится к прикладным?

а) план обмена

б) критерий отбора

в) форма документа

г) отчет

10) Зачем нужны Подсистемы?

а) они используются для ввода данных в систему

б) с их помощью обеспечивается одновременная работа с системой нескольких пользователей

в) они используются для хранения условно-постоянных значений, которые не изменяются или изменяются очень редко

г) их применяют для логической структуризации конфигурации по решаемым с ее помощью задачам

11) В какое значение можно установить свойство «Серии кодов» объекта конфигурации «Справочник»?

а) во всем справочнике

б) в пределах подчинения

в) в пределах подчинения владельцу

г) в пределах подчинения пользователю

12) В каком объекте содержится редактируемая пользователем информация?

а) объекты конфигурации

б) объекты встроенного языка

в) объекты информационной базы

г) объекты БД

13) Для чего используются внешние обработки?

а) на стадии отладки, для более быстрого внесения изменений в обработку

б) для разграничения прав доступа к обработке

в) для возможности редактирования обработки пользователем в режиме 1С: Предприятие

г) для возможности редактирования обработки владельцем

14) Какой набор ассоциаций "Объект" - "тип файла" верный?

а) внешняя обработка "epf", внешний отчет - "erf", конфигурация - "cf"

б) внешняя обработка "ert", внешний отчет - "mxl", конфигурация - "pfl"

в) внешняя обработка "ert", внешний отчет - "erf", конфигурация - "cfu"

г) внешняя обработка "epf", внешний отчет - "mxl", конфигурация - "cfu"

15) Как внешняя обработка может быть включена в состав конфигурации?

а) как отчет

б) как документ

в) как приложение

г) как файл

16) Где определяется структура создаваемого бизнес-приложения в системе 1С: Предприятие 8.3?

а) технологическая платформа

б) конфигурация

в) информационная база

г) СУБД

17) Где хранятся учетные данные бизнес-приложения в системе 1С: Предприятие 8.3?

а) технологическая платформа

б) конфигурация

в) информационная база

г) СУБД

18) Что необходимо для включения отборов в списках (обычных форм) по содержимому табличных частей объектов и их свойств, неотображаемых в форме?

а) ничего дополнительно настраивать не надо, все реализовано на уровне платформы

б) реализуется только запросами

в) осуществляется только с помощью дополнительной настройки форм

г) необходимо создать объект критерии отбора

19) Что необходимо для возможности переключения пользователем интерфейсного языка прикладного решения?

а) в настройках пользователя выбрать возможный язык, из списка дополнительных интерфейсов

б) в настройках пользователя выбрать возможный язык, из списка языков интерфейсов, заданных в ветви метаданных

в) в настройках пользователя выбрать возможный язык, из списка предопределенных в платформе языков

г) в настройках пользователя выбрать возможный язык, из списка предопределенных интерфейсов

20) Для каких компонент существуют сетевые ключи защиты?

а) типовое приложение

б) клиентское приложение

в) типовое тиражное решение

г) сервер 1С: Предприятие 8.3

## 14.1.2. Зачёт

Функциональность программы 1С: Предприятие 8.3

Особенности автоматизации экономической и организационной деятельности предприятий Проблемы и тенденции рынка ПО по автоматизации экономической и организационной деятельности предприятий

Опасности и угрозы современного информационного общества Основы нормативного регулирования учета в Российской Федерации Режимы работы с 1С: Предприятие 8.3, создание информационной базы

Объекты 1С: Предприятие 8.3

Работа со справочниками, перечислениями, константы в 1С: Предприятие 8.3

Справочники прикладного решения в 1С: Предприятие 8.3

Документы, регистры накопления и настройка проведения документа в 1С: Предприятие 8.3 Общая схема выполнения запроса. Переменные в запросе

Группировка и сортировка. Двойная группировка. Функции в запросе. Условия отбора. Создание внешних обработок

### **14.1.3. Темы лабораторных работ**

Установка системы 1С:Предприятие 8.3. Основные принципы работы с платформой. Разработка информационной системы для хранения информации о сотрудниках предприя-

тия

Разработка основных документов, отчеты.

Разработка запросов

#### **14.2. Требования к оценочным материалам для лиц с ограниченными возможностями здоровья и инвалидов**

Для лиц с ограниченными возможностями здоровья и инвалидов предусмотрены дополнительные оценочные материалы, перечень которых указан в таблице 14.

Таблица 14 – Дополнительные материалы оценивания для лиц с ограниченными возможностями здоровья и инвалидов

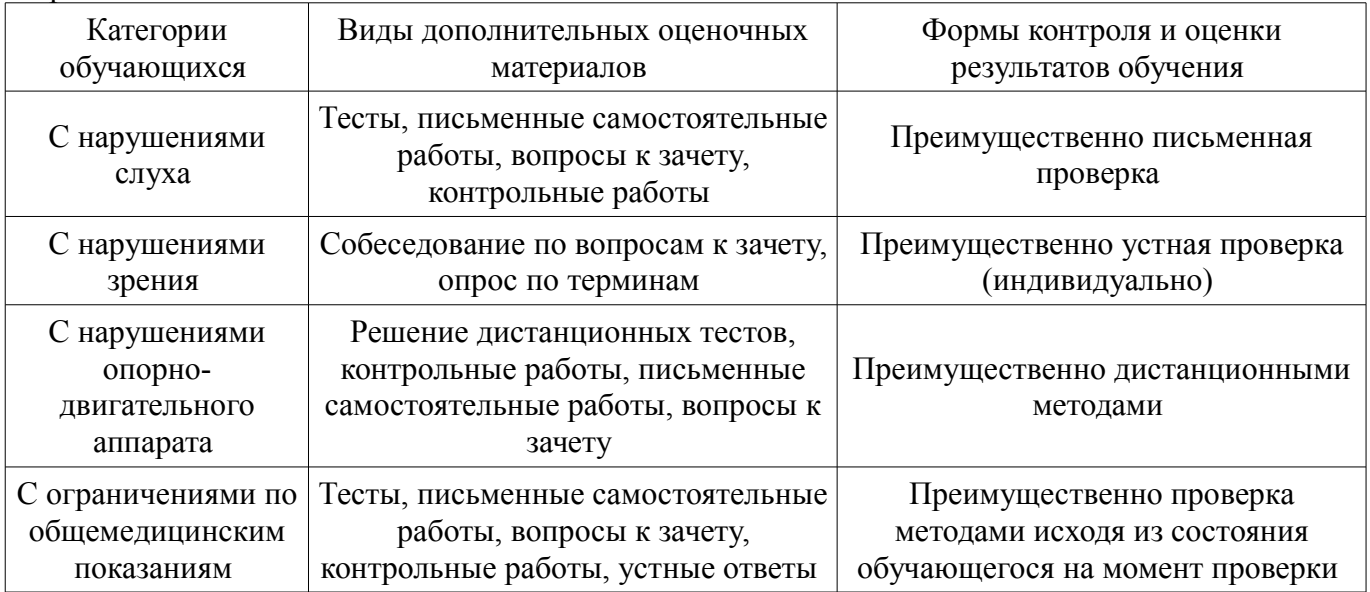

#### **14.3. Методические рекомендации по оценочным материалам для лиц с ограниченными возможностями здоровья и инвалидов**

Для лиц с ограниченными возможностями здоровья и инвалидов предусматривается доступная форма предоставления заданий оценочных средств, а именно:

- в печатной форме;
- в печатной форме с увеличенным шрифтом;
- в форме электронного документа;
- методом чтения ассистентом задания вслух;
- предоставление задания с использованием сурдоперевода.

Лицам с ограниченными возможностями здоровья и инвалидам увеличивается время на подготовку ответов на контрольные вопросы. Для таких обучающихся предусматривается доступная форма предоставления ответов на задания, а именно:

- письменно на бумаге;
- набор ответов на компьютере;
- набор ответов с использованием услуг ассистента;
	- представление ответов устно.

Процедура оценивания результатов обучения лиц с ограниченными возможностями здоровья и инвалидов по дисциплине предусматривает предоставление информации в формах, адаптированных к ограничениям их здоровья и восприятия информации:

## **Для лиц с нарушениями зрения:**

- в форме электронного документа;
- в печатной форме увеличенным шрифтом.

#### **Для лиц с нарушениями слуха:**

- в форме электронного документа;
- в печатной форме.

## **Для лиц с нарушениями опорно-двигательного аппарата:**

- в форме электронного документа;
- в печатной форме.

При необходимости для лиц с ограниченными возможностями здоровья и инвалидов процедура оценивания результатов обучения может проводиться в несколько этапов.